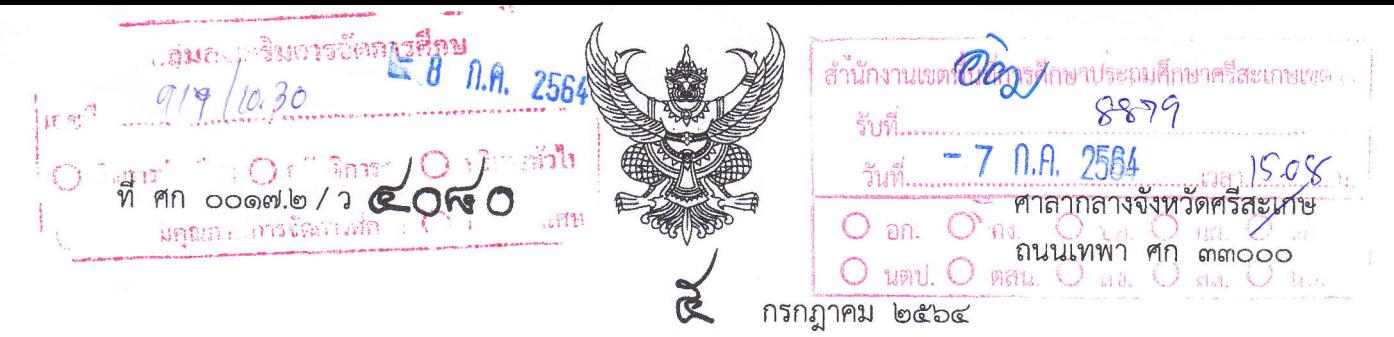

- เรื่อง ขอความร่วมมือสนับสนุนกิจกรรม "วันงดดื่มสุราแห่งชาติ ประจำปี พ.ศ. ๒๕๖๔"
- เรียน หัวหน้าส่วนราชการทุกส่วนราชการ , หัวหน้าหน่วยงานรัฐวิสาหกิจ , นายอำเภอทุกอำเภอ , นายกองค์การบริหารส่วนจังหวัดศรีสะเกษ , นายกเทศมนตรีเมืองศรีสะเกษ , นายกเทศมนตรีเมือง กันทรลักษ์ , ประธานหอการค้าจังหวัดศรีสะเกษ , ประธานสภาอุตสาหกรรมจังหวัดศรีสะเกษ , ประธานสภาอุตสาหกรรมท่องเที่ยวจังหวัดศรีสะเกษ และประธานชมรมธนาคารจังหวัดศรีสะเกษ

สิ่งที่ส่งมาด้วย สำเนาหนังสือกระทรวงมหาดไทย จำนวน ๑ ชด ที่ มท ๐๒๑๑.๓ / ว ๓๖๙๔ ลงวันที่ ๒๘ มิถุนายน ๒๕๖๔

ด้วยจังหวัดศรีสะเกษได้รับแจ้งจากกระทรวงมหาดไทยว่าคณะรัฐมนตรีมีมติ เมื่อวันที่ ี่๘ กรกฎาคม ๒๕๕๑ กำหนดให้วันเข้าพรรษาของทุกปีเป็นวันงดดื่มสุราแห่งชาติ และคณะรัฐมนตรีได้มีมติ เมื่อวันที่ ๙ กรกฎาคม ๒๕๕๖ เรื่อง ขอความร่วมมือสนับสนุนกิจกรรม "วันงดดื่มสุราแห่งชาติ ทำความดี ้ถวายในหลวง" ในช่วงเข้าพรรษา โดยให้หน่วยงานต่างๆ จัดกิจกรรมวันงดดื่มสราแห่งชาติในช่วงเทศกาล เข้าพรรษาของทุกปีตามบริบทของตนเอง

เพื่อให้การดำเนินงานเป็นไปด้วยความเรียบร้อย จังหวัดศรีสะเกษจึงขอให้ท่านดำเนินการ ดังนี้ ึด. ให้ความสำคัญและให้การสนับสนุนกิจกรรมวันงดดื่มสุราแห่งชาติ ประจำปี พ.ศ. ๒๕๖๔ โดยพิจารณาจัดกิจกรรมให้สอดคล้องกับสถานการณ์ปัจจุบันที่มีการแพร่ระบาดของโรคติดเชื้อไวรัสโคโรนา 2019 หรือโรคโควิด - 19 ตามที่เห็นสมควร

๒. เผยแพง่ และรณรงค์ประชาสัมพันธ์พระคติธรรม โอวาทจากผู้นำศาสนา และคำขวัญ จากนายกรัฐมนตรี เนื่องในวันงดดื่มสุราแห่งชาติ ประจำปี พ.ศ. ๒๕๖๔ ให้แก่บุคลากรของส่วนราชการและ ประชาชนในพื้นที่ทราบ

.๓. ประชาสัมพันธ์ให้บุคลากรในสังกัดและประชาชนในพื้นที่ร่วมลงนามปฏิญาณตนงดดื่มสรา ในช่วงเข้าพรรษาผ่านช่องทางออนไลน์ได้ที่ www.stopdrink.com

รายละเอียดปรากฏตามสิ่งที่ส่งมาด้วย ซึ่งสามารถดาวน์โหลดได้ทางเว็บไซต์สำนักนโยบาย และแผน สำนักงานปลัดกระทรวงมหาดไทย http://www.ppb.moi.go.th/midev01/ หัวข้อ "หนังสือ แจ้งเวียน/ประชาสัมพันธ์" หรือสแกน QR CODE ท้ายหนังสือฉบับนี้ ทั้งนี้ ขอให้อำเภอแจ้งองค์กรปกครอง ส่วนท้องถิ่นในพื้นที่ทราบและดำเนินการด้วย

จึงเรียนมาเพื่อทราบและพิจารณาดำเนินการต่อไป

ขอแสดงความนับถือ

สำนักงานจังหวัด กลุ่มงานยุทธศาสตร์และข้อมูลฯ โทรศัพท์ ๐ ๔๕๖๑ ๑๑๓๙ ต่อ ๑๕ โทรสาร ๐ ๔๕๖๑ ๒๕๒๗

(นายอนุรัตน์ ธรรมประจำจิต) รองผู้ว่าราชการจังหวัด ปฏิบัติราชการแทน ว่รจังหวัดศรีสะโ**กษ**เกษ

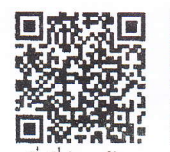

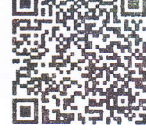

สิ่งที่ส่งมาด้วย

ลงนามปฏิญาณตน